# **SNMP Web Card/Box Quick Guide For Off-grid Inverter**

### **1**. **Overlook**

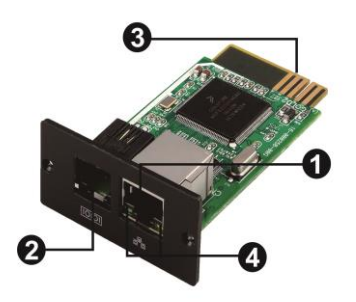

OEthernet port (10/100Base-T) **@Sensor port** Golden finger: connects to device slot **O**Ethernet port status LEDs

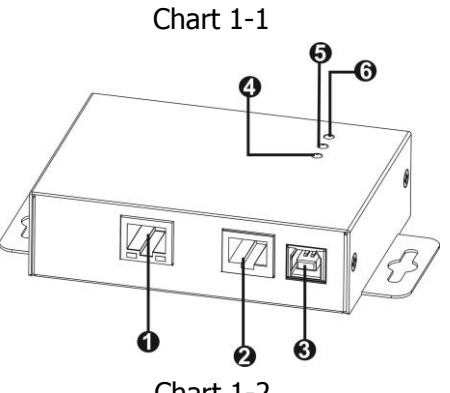

OEthernet port(10/100Base-T) **@RS-232 port @5Vdc DC input OData receiving indicator OData transmission indicator @Power indicator** 

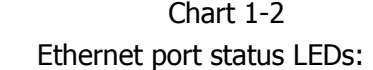

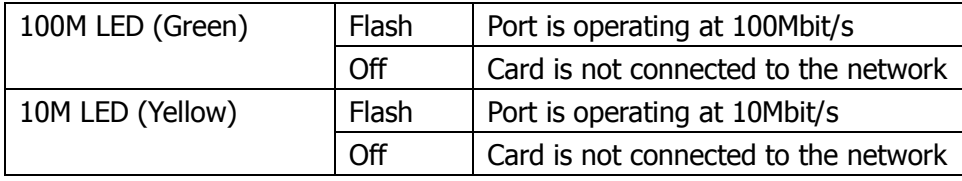

# **2. Connection**

 $V. 1.1$ 

Refer to chart 2-1 for connecting the SNMP card and chart 2-2 for connecting SNMP box.

## **If using SNMP card:**

Plug Ethernet cable to the Ethernet port (RJ-45) on the SNMP card. Use one more Ethernet cable. Connect one end to the sensor port on the SNMP card and the other end to the optional environmental monitoring device.

#### **If using SNMP box:**

Use one Ethernet cable to connect to Ethernet port  $(\bullet)$  of the box. Use one RJ45 cable to connect to RS-232 port  $(\odot)$  of the box and RS-232 port of the inverter. Then, use bundled USB cable to connect to USB port  $(\odot)$  of the box and 5V DC USB power source.

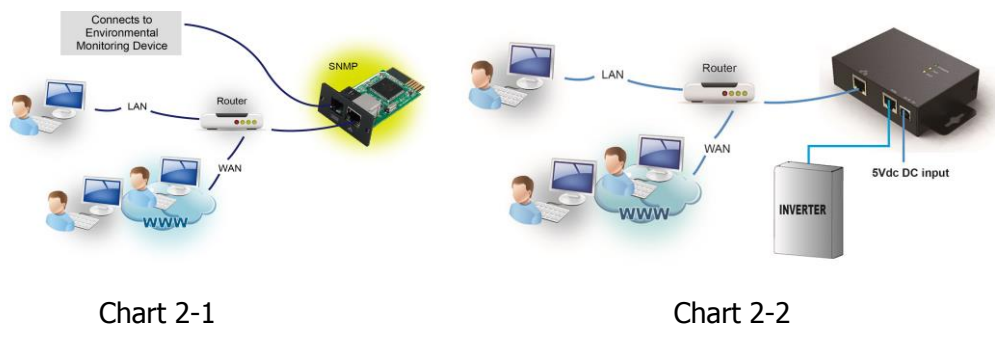

### **3. Configuration**

a) Please install SNMP web manager software in your PC. After software is installed successfully, the Installer will leave a shortcut icon on your desktop.

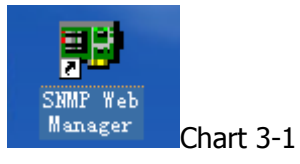

b) Enter specific IP address to search all SNMP devices in LAN. (The SNMP web manager will automatically collect the IP address from sever by default via a DHCP server. It will apply default IP address of 192.168.102.230, default subnet mask as 255.255.255.0, and default gateway as 0.0.0.0 without a DHCP server.

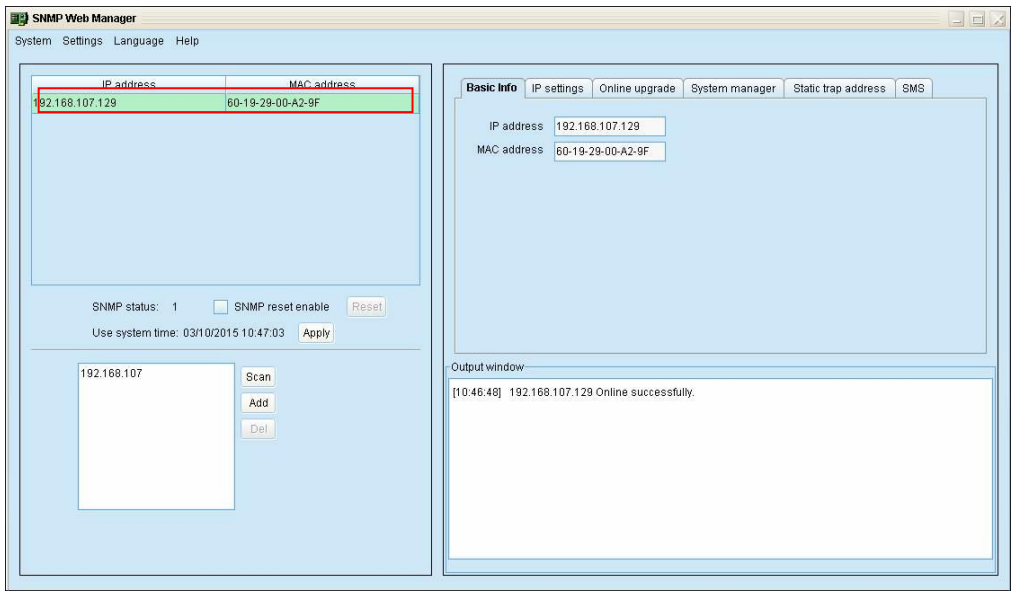

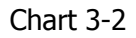

c) User can modify IP setting, online upgrade, password management, and static trap address setting in SNMP Web Manager interface. It is necessary to enter password for any modifications. The default password is 12345678.

**4. Monitoring** 

Double click the selected device from the device list (refer to Chart 3-2) to open web page as Chart 4-1.

| <b>SNMP Web for</b><br>Off-Grid Inverter 1.0 |                                                            |                                                            | Logout Administrator |
|----------------------------------------------|------------------------------------------------------------|------------------------------------------------------------|----------------------|
|                                              |                                                            | <b>Status</b>                                              |                      |
| <b>Information</b>                           | <b>Work Status</b>                                         |                                                            |                      |
| <b>Status</b><br><b>Basic information</b>    | Battery status: Charging                                   | SCC status: Charging                                       |                      |
| <b>Setting</b>                               | AC charging status: Charging<br>AC input status: Connected | Load status: Connected                                     |                      |
| Parameters setting                           |                                                            |                                                            |                      |
| Parallel<br>55355535553555                   | <b>Work Data</b>                                           |                                                            |                      |
| <b>System configuration</b>                  | AC input voltage: 229.2 V<br>AC input frequency: 50.0 Hz   | AC output voltage: 229.2 V<br>AC output frequency: 50.0 Hz |                      |
| Web<br>E-mail                                | PV input voltage: 51.8 V                                   | AC ouput apparent power: 2066 VA                           |                      |
| System time<br>SNMP configuration            | Battery voltage: 51.90 V                                   | AC output active power: 2036 W                             |                      |
| Log                                          | Battery capacity: 95 %<br>Battery discharge current: 0 A   | Output load percent: 50 %<br>PV charging power: 155 W      |                      |
| Event log                                    | Battery charge current: 10 A                               | Working mode: Line mode                                    |                      |
| Data log<br>Help                             |                                                            |                                                            |                      |
| Serial Port Debug                            |                                                            |                                                            |                      |
|                                              |                                                            |                                                            |                      |
|                                              |                                                            |                                                            |                      |
|                                              |                                                            |                                                            |                      |
|                                              |                                                            |                                                            |                      |
|                                              |                                                            |                                                            |                      |
|                                              |                                                            |                                                            |                      |

Chart 4-1

For detailed configuration, please check SNMP Web Management User Manual for off-grid inverter.